**BEFORE WE START**

#### *Talk to your neighbors: Best place for boba on the Ave? near campus?*

#### Music: 122 24wi Lecture Tunes

**Instructors Miya Natsuhara and Joe Spaniac**

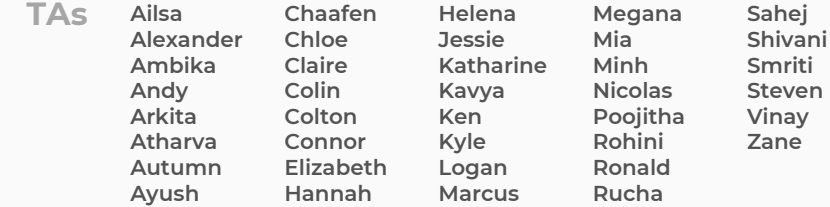

#### **LEC 06**

#### **CSE 122**

#### **Stacks & Queues**

**Questions during Class?**

**Raise hand or send here**

**sli.do #cse122** 

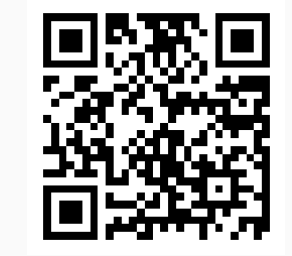

- **Announcements**
- Review: ADTs, Stacks & Queues
- Queue Manipulation
- Stack Manipulation
	- Problem Solving

#### **Announcements**

- Quizzes
	- Feedback released in a couple weeks
	- Metacognition: Did it go like you wanted?
- Creative Project 1 is due tomorrow by 11:59pm
- Programming Assignment 1 releasing on Friday
	- Due next Thursday, February 1<sup>st</sup> by 11:59pm
- Resubmission Cycle 1 opens tonight
	- Eligible assignments: C0 and P0 (upon P0 feedback being released)
- Friday lecture we're going to get mid-quarter feedback from you
	- Will still be touching on required content, so don't skip!
- Viewing feedback in Ed…

- Announcements
- **Review: Stacks & Queues**
- Queue Manipulation
- Stack Manipulation
	- Problem Solving

### **Stacks & Queues**

- PCM focused on these new data structures!
- Some collections are constrained, only use optimized (but limited) operations
	- **Stack:** retrieves elements in reverse order as added
	- **Queue:** retrieves elements in same order as added

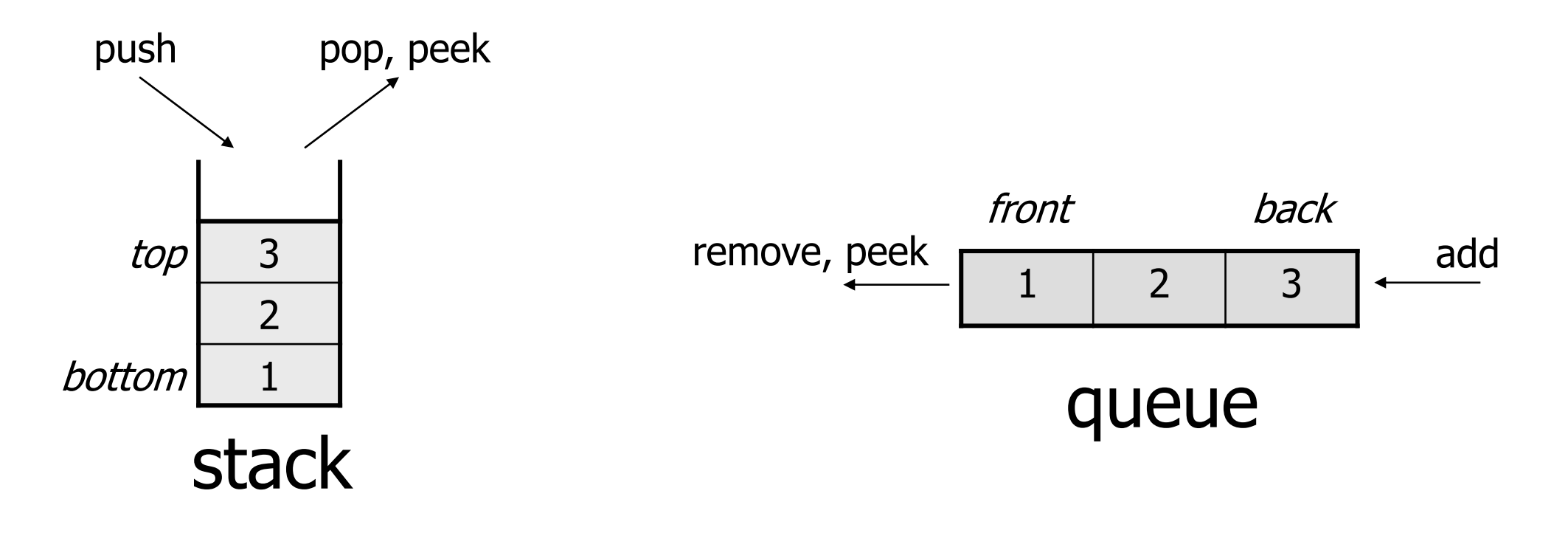

#### **Abstract Data Types**

- **Abstract Data Type (ADT)**: A specification of a collection of data and the operations that can be performed on it.
	- Describes *what* a collection does, not *how* it does it (not implementation!)
	- Think of it as an *idea* of a data type
- We don't know exactly how a stack or queue is implemented, and we don't need to.
	- Only need to understand high-level idea of what a collection does
	- **Stack:** retrieves elements in reverse order as added.
	- **Queue:** retrieves elements in same order as added.

# **Wait, ADT? Interfaces?**

- **Abstract Data Type** (**ADT)**: A *description of the idea* of a data structure including what operations are available on it and how those operations should behave. For example, the English explanation of what a list should be.
- **Interface**: Java construct that lets programmers *specify what methods a class should have*. For example the List interface in java.
- **Implementation:** *Concrete code* that meets the specified interface. For example, the ArrayList and LinkedList classes that implement the List interface.

#### **Stacks**

- **Stack:** A collection based on the principle of adding elements and retrieving them in the **opposite** order.
	- Last-In, First-Out ("LIFO")
	- Elements are stored in order of insertion.
		- We do not think of them as having indexes.
	- Client can only add/remove/examine the last element added (the "top")

Basic **Stack** operations:

- **push**: Add an element to the top
- **pop**: Remove the top element
- **peek**: Examine the top element

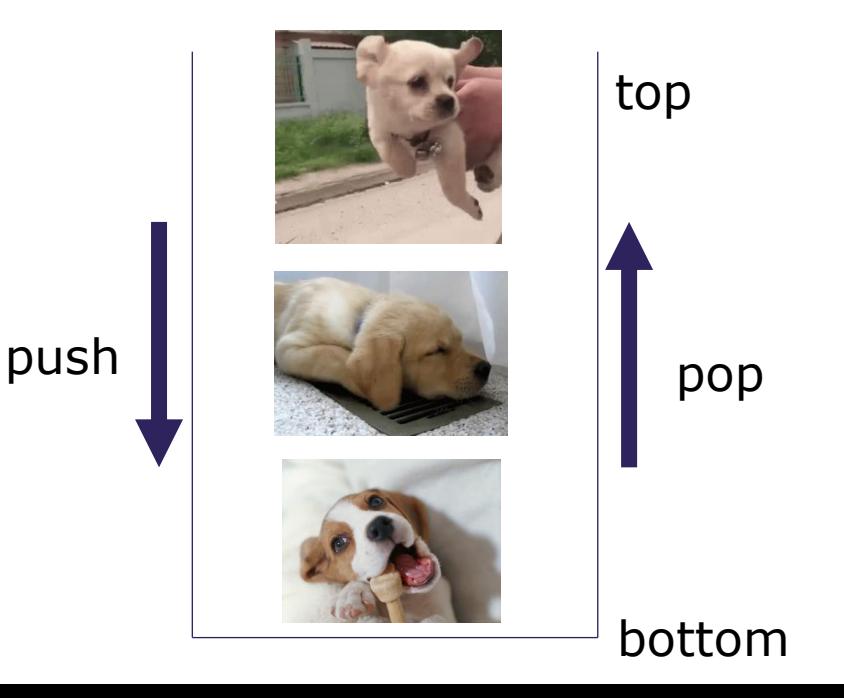

# **Stacks in Computer Science**

- Programming languages and compilers:
	- method calls are placed onto a stack (*call↔push, return ↔ pop*)
	- compilers use stacks to evaluate expressions
- Matching up related pairs of things:
	- find out whether a string is a palindrome
	- examine a file to see if its braces { } match
	- convert "infix" expressions to pre/postfix
- Sophisticated algorithms:
	- searching through a maze with "backtracking"
	- many programs use an "undo stack" of previous operations

## **Programming with Stacks**

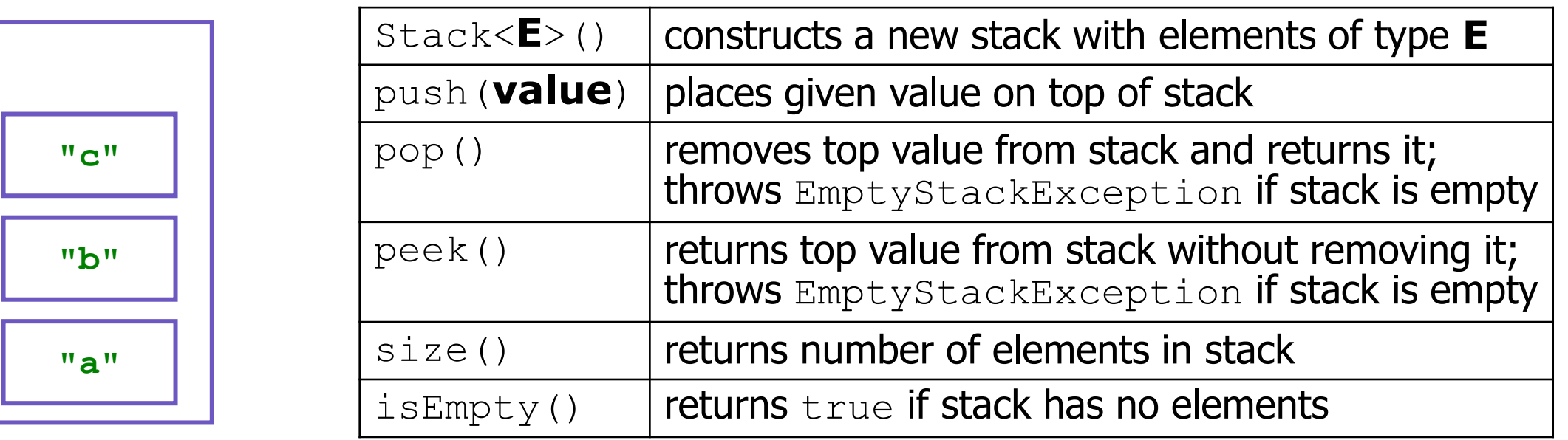

```
Stack<String> s = new Stack<String>();
s.push("a");
s.push("b");
s.push("c"); 
System.out.println(s.pop());
```
- Stack has other methods that we will ask you not to use  $\left(\frac{1}{2}\right)$ 

#### **Queue**

- **Queue**: Retrieves elements **in the order** they were added.
	- First-In, First-Out ("FIFO")
	- Elements are stored in order of insertion but don't have indexes.
	- Client can only add to the end of the queue, and can only examine/remove the front of the queue.
- Basic Queue operations:
	- **add** (enqueue): Add an element to the back.
	- **remove** (dequeue): Remove the front element.
	- **peek**: Examine the front element.

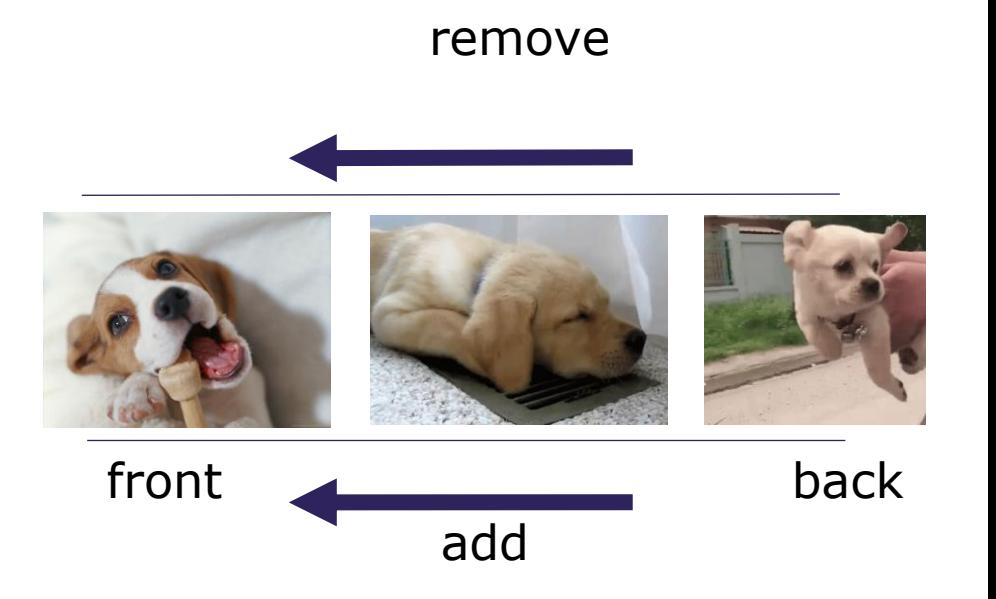

# **Queues in Computer Science**

- Operating systems:
	- queue of print jobs to send to the printer
	- queue of programs / processes to be run
	- queue of network data packets to send
- Programming:
	- modeling a line of customers or clients
	- storing a queue of computations to be performed in order
- Real world examples:
	- people on an escalator or waiting in a line
	- cars at a gas station (or on an assembly line)

#### **Programming with Queues**

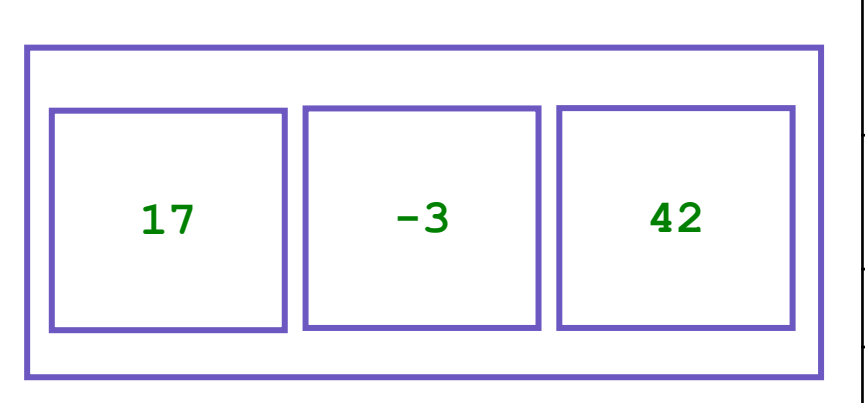

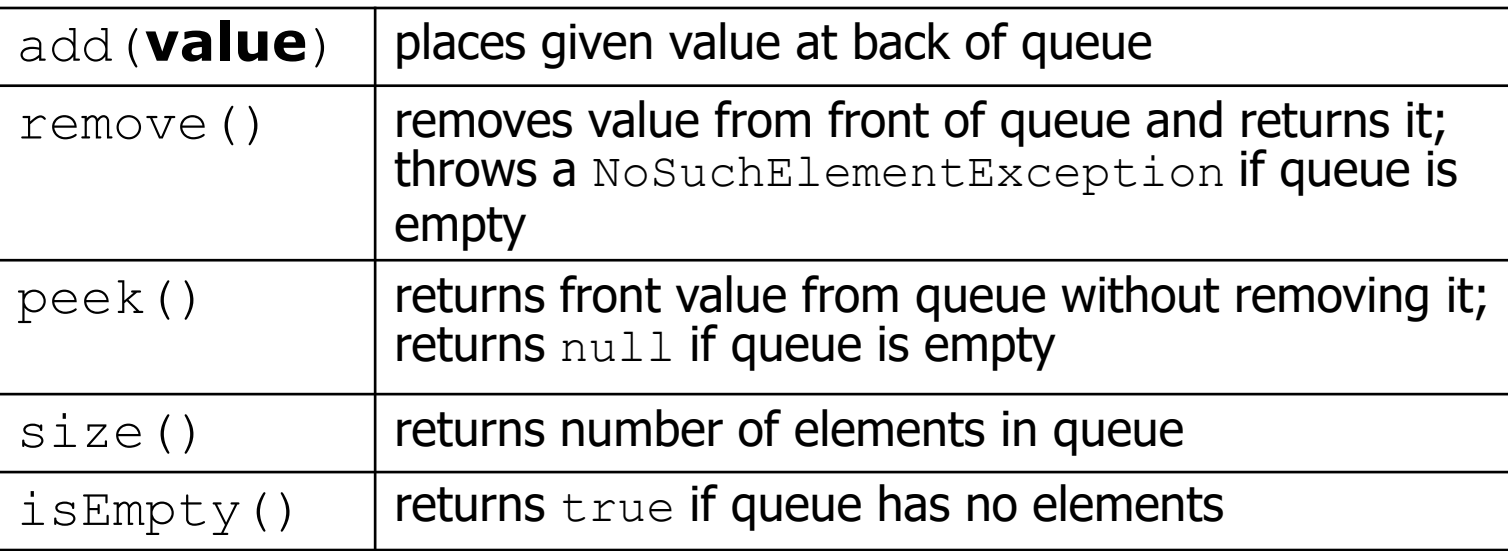

Queue<Integer> q = new **LinkedList**<Integer>();

```
q.add(42);
q.add(-3);
q.add(17);
```
System.out.println(q.remove());

**IMPORTANT:** When constructing a queue you must use a new LinkedList object instead of a new Queue object. (More on that with Interfaces.)

- Announcements
- Review: Stacks & Queues
- **Queue Manipulation**
- Stack Manipulation
	- Problem Solving

- Announcements
- Review: Stacks & Queues
- Queue Manipulation
- **Stack Manipulation**
	- Problem Solving

# **Practice : Think Southern King Southern Think** Sli.do #cse122

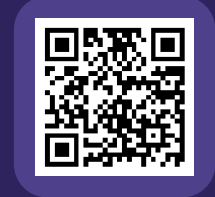

# **What does this method return?**

```
// numbers: bottom [1, 2, 3, 4, 5] top
public static int sum(Stack<Integer> numbers) {
   int total = 0;
   for (int i = \theta; i < numbers.size(); i++) {
      int number = numbers.pop();
      total += number;
      numbers.push(number);
   }
   return total;
}
```
**A)** 0 **B)** 5 **C)** 15 **D)** 25 **E)** Error / Exception

# Practice : Pair **single in the slite of the slite of the slite of the slite of the slite of the slite of the slite of the slite of the slite of the slite of the slite of the slite of the slite of the slite of the slite of**

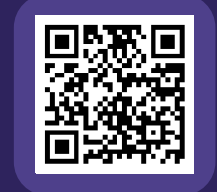

# **What does this method return?**

```
// numbers: bottom [1, 2, 3, 4, 5] top
public static int sum(Stack<Integer> numbers) {
   int total = 0;
   for (int i = \theta; i < numbers.size(); i++) {
      int number = numbers.pop();
      total += number;
      numbers.push(number);
   }
   return total;
}
```
**A)** 0 **B)** 5 **C)** 15 **D)** 25 **E)** Error / Exception

}

# **Practice : Think Southern King Southern Think** Sli.do #cse122

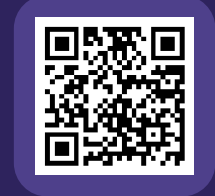

# **What does this method return?**

```
// numbers: bottom [1, 2, 3, 4, 5] top
public static int sum(Stack<Integer> numbers) {
   Queue<Integer> q = new LinkedList<>();
```

```
int total = 0;
for (int i = \theta; i < numbers.size(); i++) {
   int number = numbers.pop();
   total += number;
   q.add(number);
}
return total;
```
**A)** 0 **B)** 5 **C)** 12 **D)** 15 **E)** Error / Exception

}

# Practice : Pair **single in the slite of the slite of the slite of the slite of the slite of the slite of the slite of the slite of the slite of the slite of the slite of the slite of the slite of the slite of the slite of**

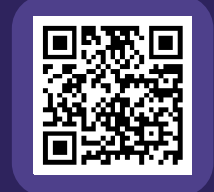

# **What does this method return?**

```
// numbers: bottom [1, 2, 3, 4, 5] top
public static int sum(Stack<Integer> numbers) {
   Queue<Integer> q = new LinkedList<>();
```

```
int total = 0;
for (int i = \theta; i < numbers.size(); i++) {
   int number = numbers.pop();
   total += number;
   q.add(number);
}
return total;
```
**A)** 0 **B)** 5 **C)** 12 **D)** 15 **E)** Error / Exception

- Announcements
- Review: Stacks & Queues
- Queue Manipulation
- Stack Manipulation
	- **Problem Solving**

# **Problem Solving**

- On their own, Stacks & Queues are quite simple with practice (few methods, simple model)
- Some of the problems we ask are complex *because* the tools you have to solve them are restrictive
	- sum(Stack) is hard with a Queue as the auxiliary structure
- We challenge you on purpose here to practice **problem solving**

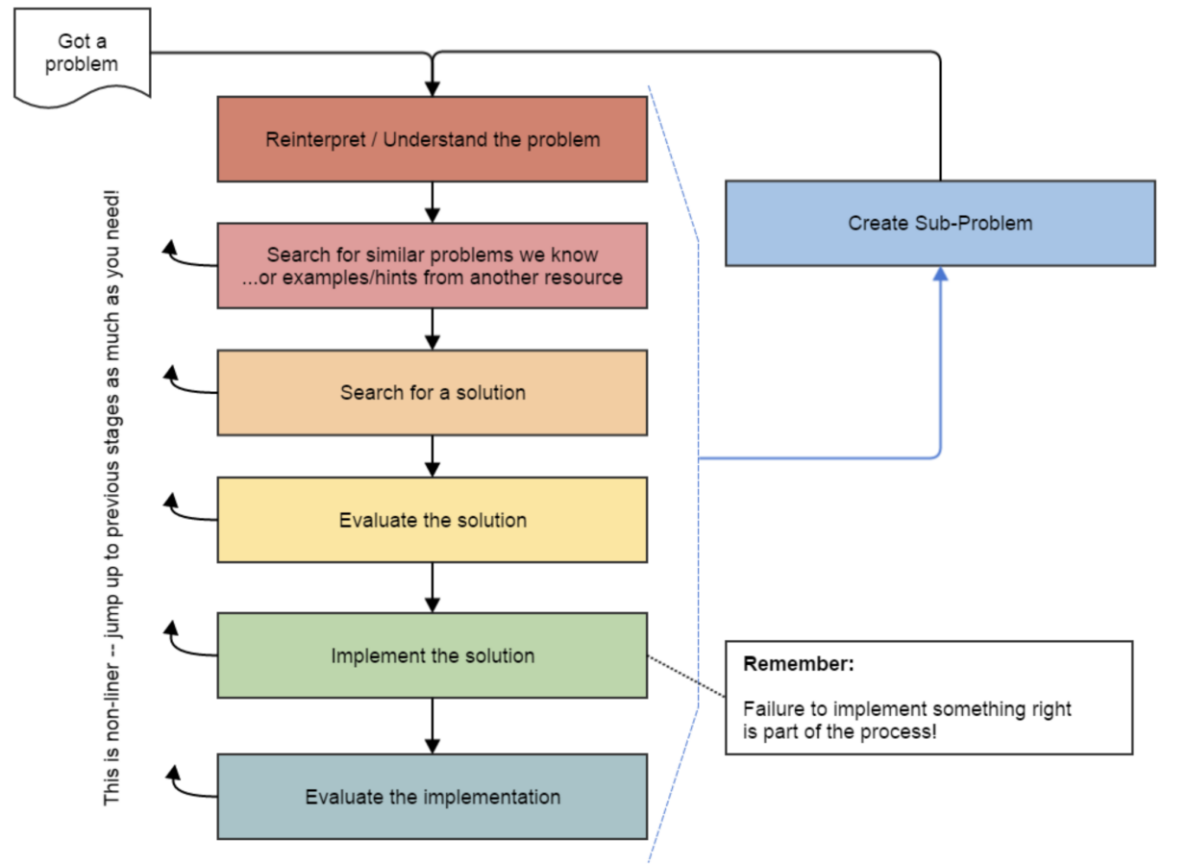

*Source: Oleson, Ko (2016) - Programming, Problem Solving, and Self-Awareness: Effects of Explicit Guidance* 

## **Common Problem-Solving Strategies**

- **Analogy** Is this similar to a problem you've seen?
	- sum(Stack) is probably a lot like sum(Queue), start there!
- **Brainstorming**  Consider steps to solve problem before writing code
	- Try to do an example "by hand"  $\rightarrow$  outline steps
- **Solve Sub-Problems** Is there a smaller part of the problem to solve?
	- Move to queue first
- **Debugging**  Does your solution behave correctly on the example input.
	- Test on input from specification
	- Test edge cases ("What if the Stack is empty?")
- **Iterative Development** Can we start by solving a different problem that is easier?
	- Just looping over a queue and printing elements

## **Common Stack & Queue Patterns**

- Stack  $\rightarrow$  Queue and Queue  $\rightarrow$  Stack
	- We give you helper methods for this on problems
- Reverse a Stack with a  $S\rightarrow Q + Q \rightarrow S$
- "Cycling" a queue: Inspect each element by repeatedly removing and adding to back size times
	- Careful: Watch your loop bounds when queue's size changes
- A "splitting" loop that moves some values to the Stack and others to the Queue